# **Photoshop 2022 (Version 23.0.1) Crack Patch Serial Number Full Torrent 2022 [New]**

# [Download](http://bestsmartfind.com/cookery/kefal/?mounded=/UGhvdG9zaG9wIDIwMjIgKFZlcnNpb24gMjMuMC4xKQUGh/ZG93bmxvYWR8NE02T0hJNE4zeDhNVFkxTmprNE1UVXdOSHg4TWpVNU1IeDhLRTBwSUZkdmNtUndjbVZ6Y3lCYldFMU1VbEJESUZZeUlGQkVSbDA/pomme/refunded/)

#### **Photoshop 2022 (Version 23.0.1) Crack + Torrent [Win/Mac] (Updated 2022)**

THE GREAT OUTDOORS \*\*Stop searching for a great outdoor experience, and create one.\*\* The great outdoors is the perfect destination for a creative escape. Whether you can enjoy the surrounding landscape or the solitude of the great outdoors, the opportunity to explore an unfamiliar landscape is exciting and invigorating. If the landscape isn't completely outside your urban area, you can still access an area with some distance from the city. However, if you can create an experience outside of your comfort zone, you can get inspired by the beauty around you. In today's culture, many people are moving away from city life for a more contained and easier way of life. They are looking for an inexpensive way to experience the great outdoors. Many government and local government agencies have plans available for those who want to experience the great outdoors but for free. Camping, fishing, hiking, mountain climbing, and skiing are just a few of the activities that are available. If you really want to enjoy yourself, you can try kayaking, sailing, and scuba diving. You can also kayak, sail, and explore ocean waters or take a short dive in the shallow,

#### **Photoshop 2022 (Version 23.0.1) Crack + Activator [2022-Latest]**

This is a review of the latest version, Photoshop Elements 2018. If you're a photographer or a web designer, this is what you need to know about Photoshop Elements. If you want to learn how to edit images and create new ones, you'll like Photoshop Elements as a graphic editor for photographers. In this tutorial we'll use Photoshop Elements for the creation of a meme (a popular meme is the Venn diagram of Apple, IE and Mac users). In the Adobe Photoshop tutorial, we learn how to use

the Photo Wizard to create an image. In this Photoshop Elements tutorial, we show you how to use various tools in the toolbox to create a meme. Topics covered in this Photoshop Elements 2018 tutorial: – Use the Rectangular Marquee tool to create your image – Use the Face Masks to create a realistic face (and for the sake of consistency use the same brush for all of them) – Use the Clone Stamp tool to create a smooth surface (we will use this technique for all images) – Choose file types and versions – Restrict editing to specific sections – Use custom brushes – Adjust layers with the channel mixer - Using the blending modes and the layers panel to add depth to your image -Use filters, and masking for new effects – Practice using layer masks – Use the brushes to create your meme Required materials: – high-quality prints – GIMP-capable computer – Adobe Photoshop Elements 2018 Adobe Photoshop Elements 2018 is available for PC, Mac, iPhone and iPad. Download and installation of Photoshop Elements: The best way to install Photoshop Elements is to follow the steps detailed in the graphic below. Choose the option to download the package for both Mac and PC. Or, you can click on the "Select a File to Download and then click on Download to open the.dmg installer file. To install Photoshop Elements on Mac: 1) First, open a Finder window and drag the file you just downloaded to a Mac computer. 2) Go to Applications. 3) Open the folder containing the installer. 4) Run the installation wizard. You can also install Photoshop Elements via the "Other Mac Software and Apps" menu on your computer (search the menu for "Adobe Photoshop Elements 2018.app"). For Windows: 388ed7b0c7

## **Photoshop 2022 (Version 23.0.1) License Key Full [Win/Mac]**

Q: Get value of property from the current class Using ninject, the following setup works: kernel.Bind().To() // You need to build a request here kernel.Bind().ToMethod(context => { // constructor }) kernel.Bind().ToMethod(context => { // constructor }) kernel.Bind().ToMethod(context => { // constructor }) kernel.Bind().InRequestScope(); kernel.Bind().InRequestScope(); However, I need to add a third request, IRequestMemberWithMember, where a dependency gets resolved with a type, which has a property with the same name: kernel.Bind>().To() // You need to build a request here kernel.Bind().ToMethod(context => { // constructor }) kernel.Bind().ToMethod(context => { // constructor }) kernel.Bind().InRequestScope(); kernel.Bind().InRequestScope(); kernel.Bind().InRequestScope(); kernel.Bind().InRequestScope(); kernel.Bind().InRequestScope(); kernel.Bind>().InRequestScope(); kernel.Bind().InRequestScope(); kernel.Bind().InRequestScope(); kernel.Bind().InRequestScope(); kernel.Bind>().InRequestScope(); kernel.Bind().InRequestScope(); kernel.Bind().InRequestScope(); kernel.Bind().InRequestScope(); [SoapFault(ErrorCode="A value of type 'System.String' is required for the parameter 'name' of method 'System.String Name(IGroupRequest)'", ResponseFormat=SoapEnum.SoapFault)] However, I cant get Ninject to inject a value of type IHasMember and this exception is

#### **What's New in the?**

Q: Selecting a slot in a pandas data frame and assigning its value to a variable The df is as follows: value 2020-02-28 00:00:00+05:00 7.0 2020-03-01 00:00:00+05:00 5.5 2020-03-02 00:00:00+05:00 8.5 2020-03-03 00:00:00+05:00 3.0 2020-03-04 00:00:00+05:00 3.5 2020-03-05 00:00:00+05:00 3.2 2020-03-06 00:00:00+05:00 2.6 2020-03-07 00:00:00+05:00 5.3 2020-03-08 00:00:00+05:00 7.5 2020-03-09 00:00:00+05:00 7.5 2020-03-10 00:00:00+05:00 5.8 2020-03-11 00:00:00+05:00 6.2 2020-03-12 00:00:00+05:00

## **System Requirements For Photoshop 2022 (Version 23.0.1):**

Minimum: OS: Windows 10 or Windows 7 Processor: Intel Core 2 Duo / AMD Phenom II X4 945 / AMD Athlon X2 5700+ Memory: 2 GB RAM Graphics: Nvidia GeForce 9600 GT / AMD Radeon HD 5770 DirectX: Version 9.0c Network: Broadband Internet connection Storage: 512 MB available space Sound Card: DirectX 9.0c compatible audio device Additional Notes: Your computer must be able to run the game on at least

Related links:

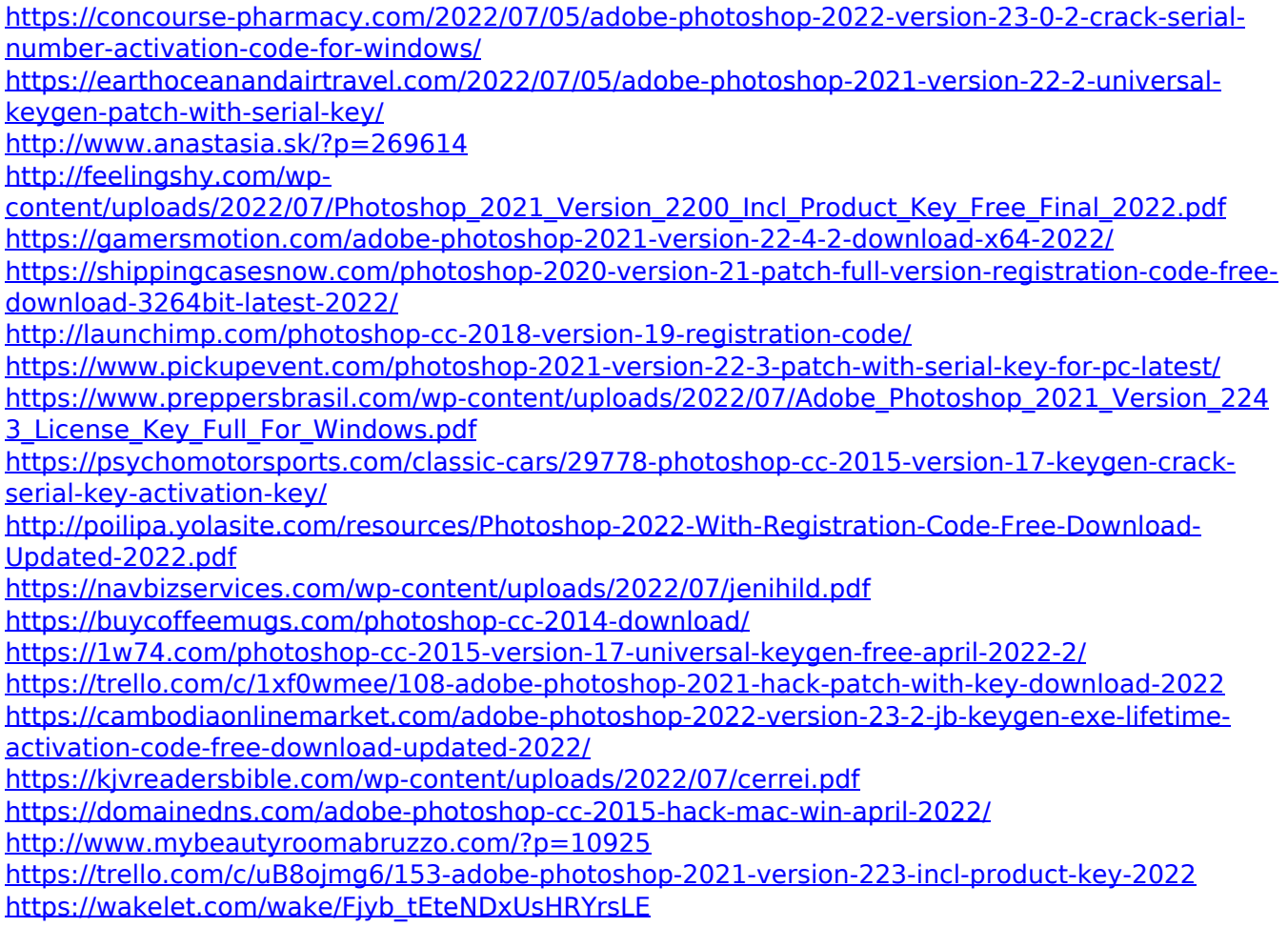

<https://www.voyavel.it/adobe-photoshop-2021-version-22-5-1-with-serial-key/> <https://sehatmudaalami65.com/photoshop-2022-hack-latest/> <http://ideaboz.com/?p=40335>

<https://nashvilleopportunity.com/photoshop-2021-version-22-3-free-download-x64-2022/> [https://www.yourlocalmusician.com/wp-](https://www.yourlocalmusician.com/wp-content/uploads/2022/07/Adobe_Photoshop_2021_Version_2200_Install_Crack__Updated_2022.pdf)

[content/uploads/2022/07/Adobe\\_Photoshop\\_2021\\_Version\\_2200\\_Install\\_Crack\\_\\_Updated\\_2022.pdf](https://www.yourlocalmusician.com/wp-content/uploads/2022/07/Adobe_Photoshop_2021_Version_2200_Install_Crack__Updated_2022.pdf) <http://www.giffa.ru/businessadvertising/adobe-photoshop-2021-version-22-2-keygen-free-3264bit/> <https://abwabnet.com/adobe-photoshop-2022-version-23-4-1-activator-for-pc/> [https://swisshtechnologies.com/adobe-photoshop-2021-version-22-5-1-key-generator-free](https://swisshtechnologies.com/adobe-photoshop-2021-version-22-5-1-key-generator-free-download-latest-2022/)[download-latest-2022/](https://swisshtechnologies.com/adobe-photoshop-2021-version-22-5-1-key-generator-free-download-latest-2022/)

[https://visiterlareunion.fr/wp-content/uploads/2022/07/Adobe\\_Photoshop\\_2022\\_Version\\_2301.pdf](https://visiterlareunion.fr/wp-content/uploads/2022/07/Adobe_Photoshop_2022_Version_2301.pdf)